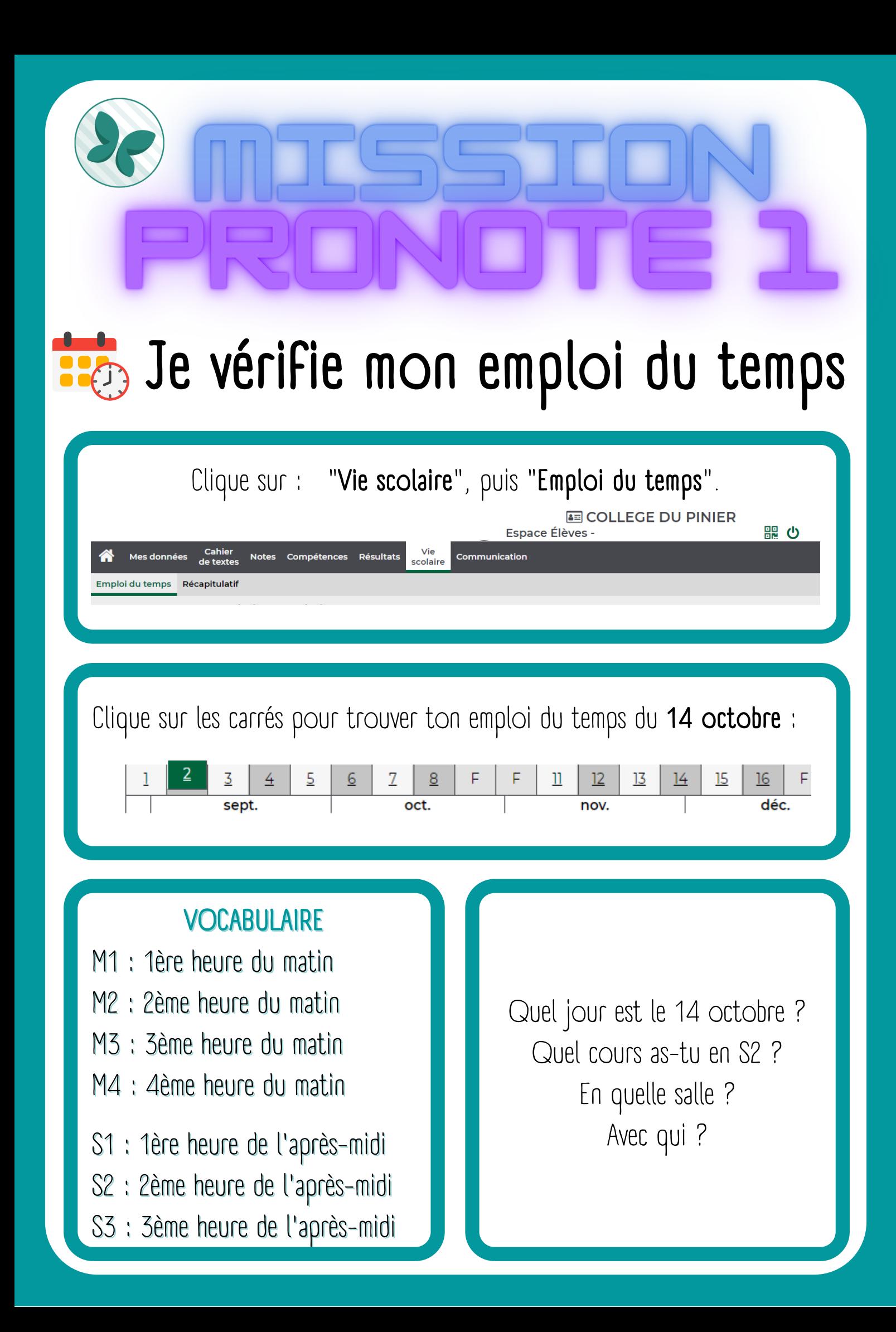

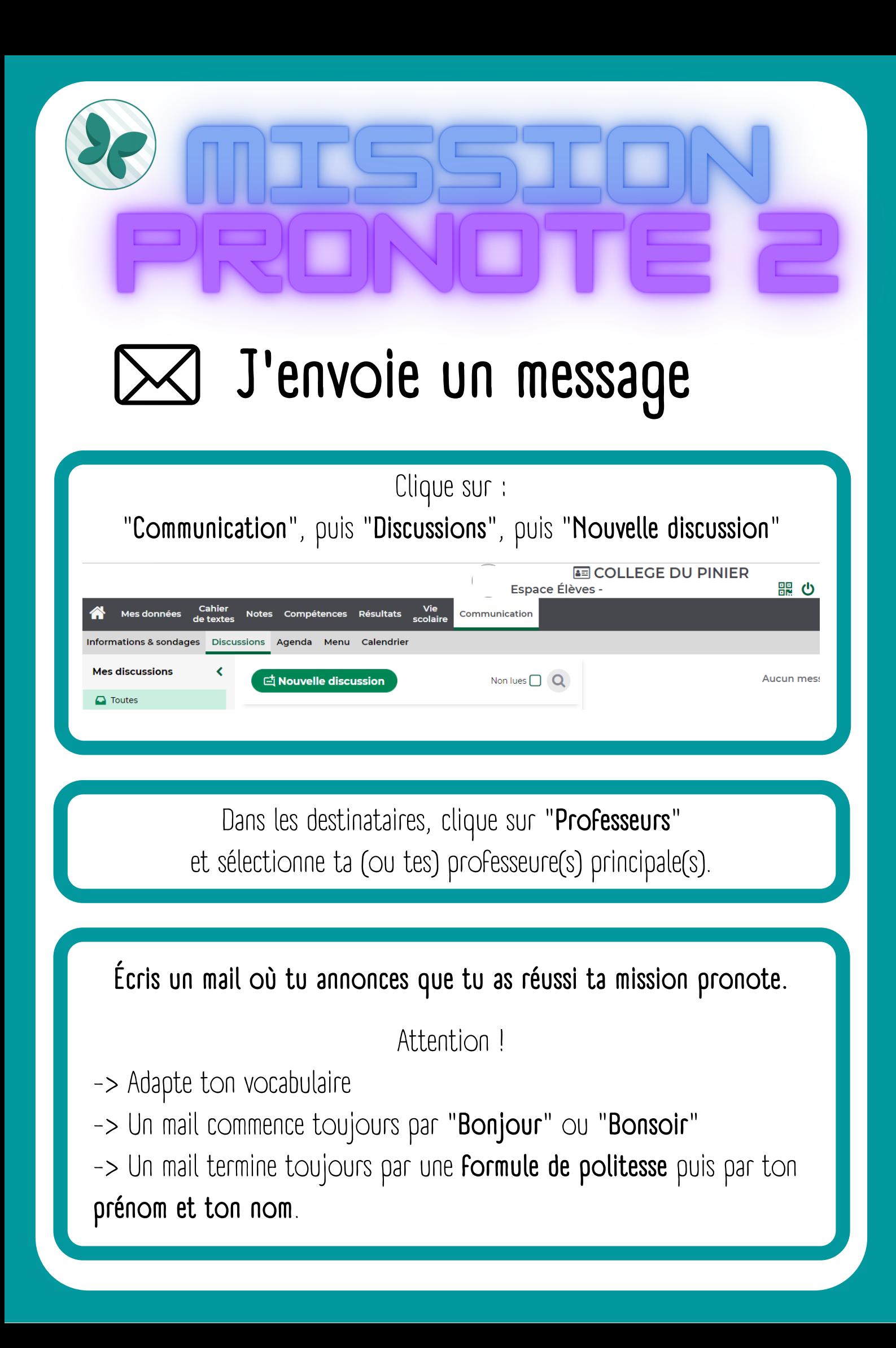

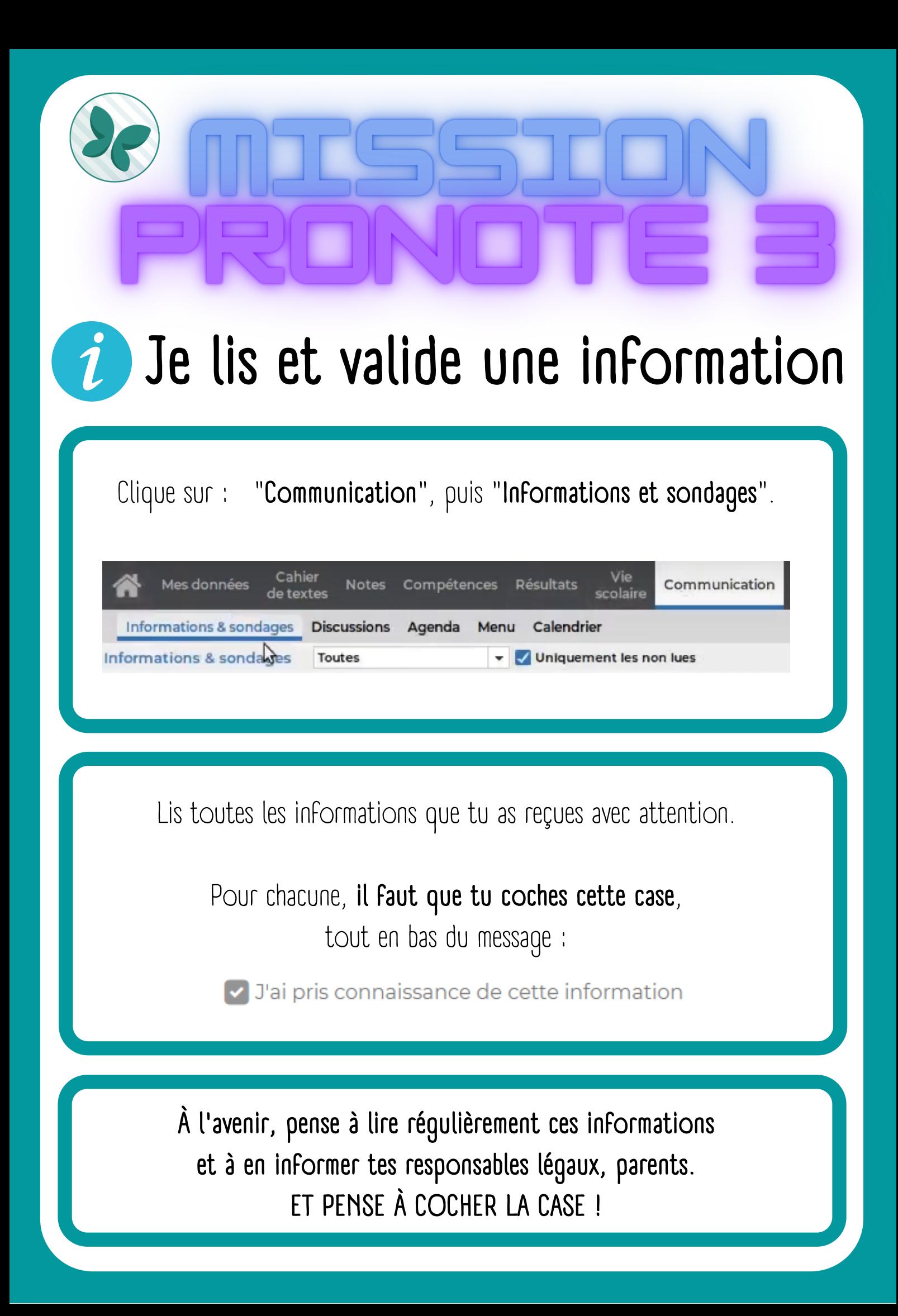

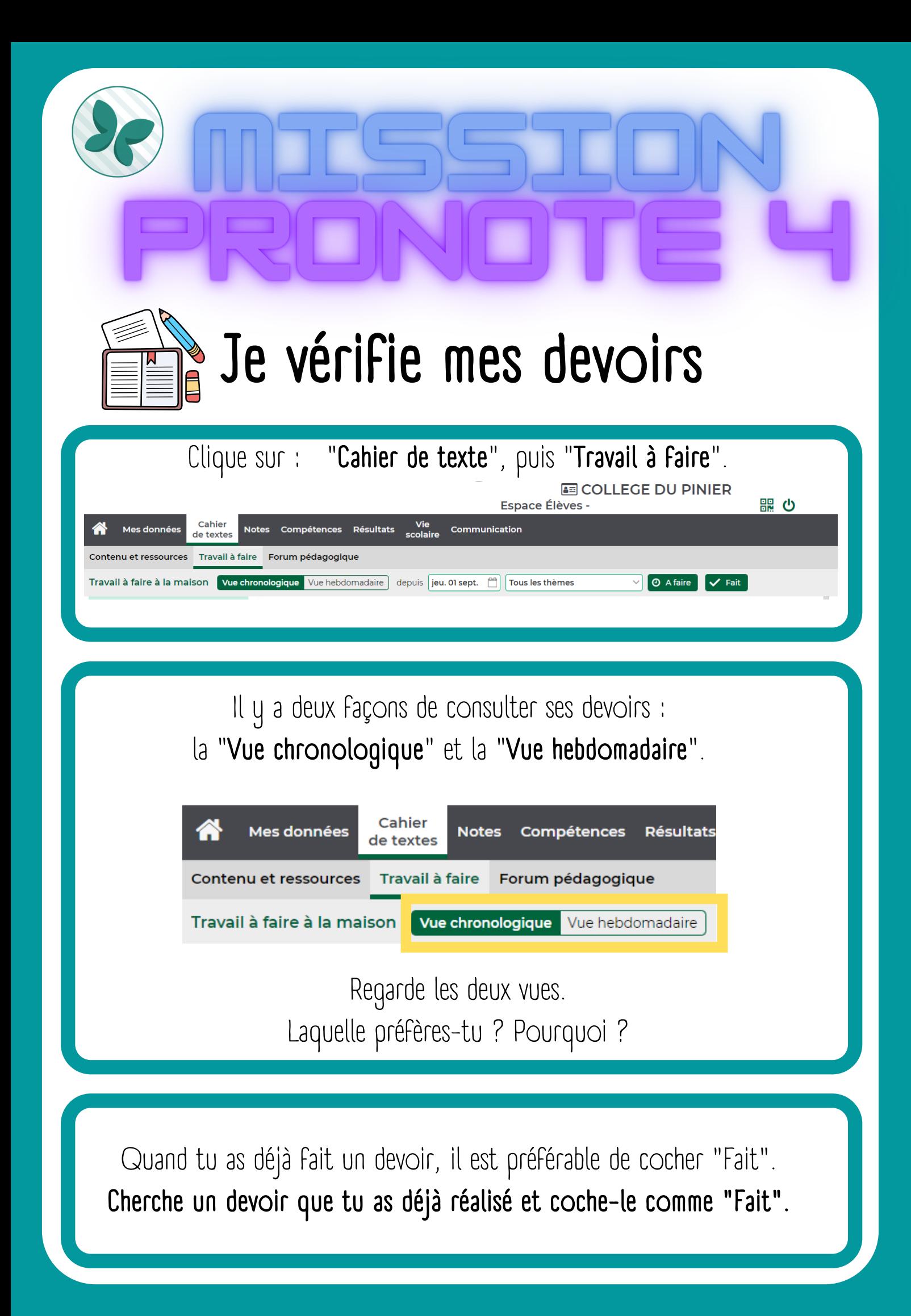

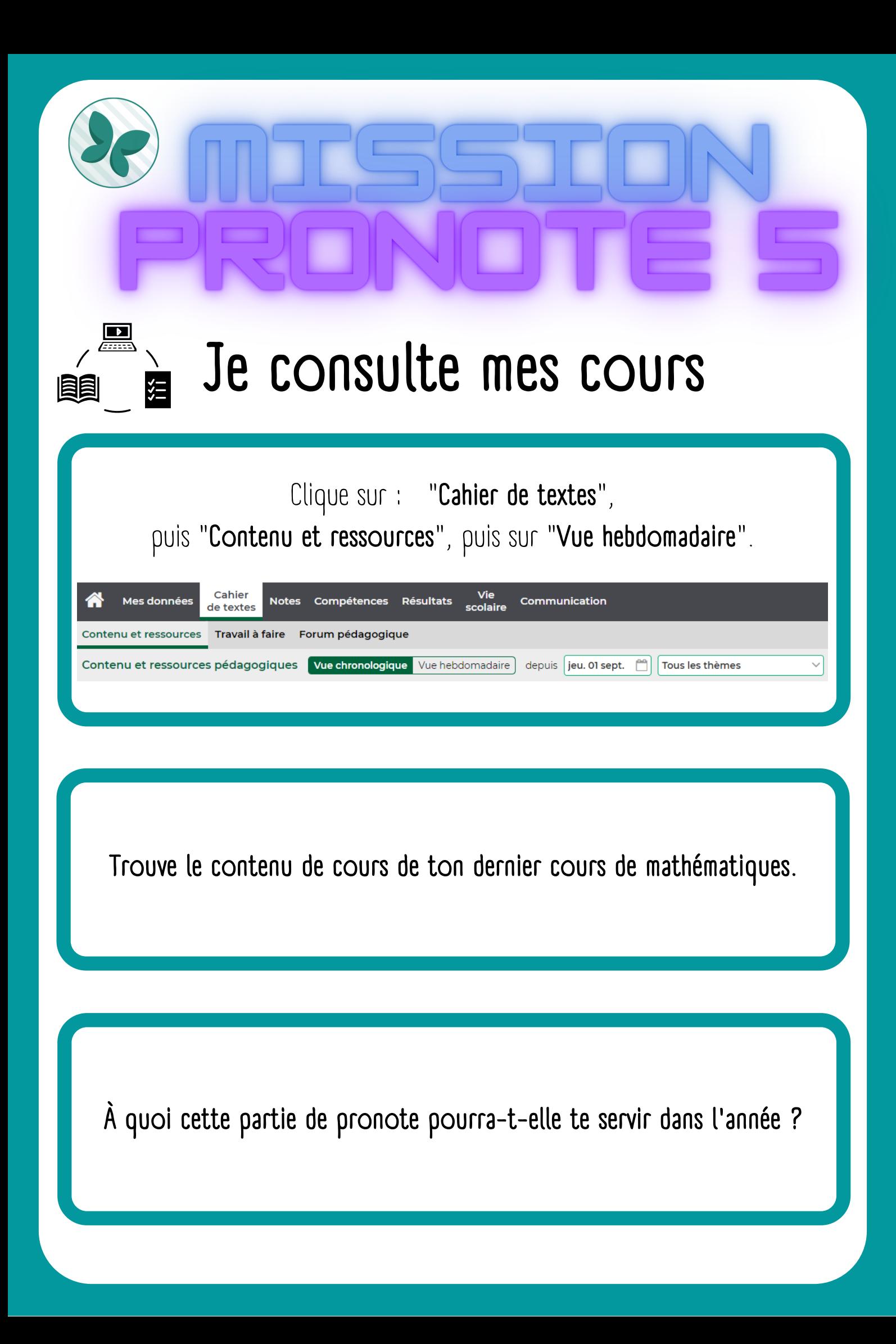

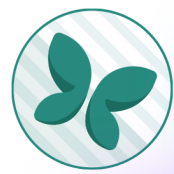

# **Je consulte une pièce jointe**

Une pièce jointe est un document qui est mis à ta disposition par un professeur dans les devoirs, dans un message ou dans une information.

L'intérêt est que tu puisses lire ce document, l'enregistrer sur ton ordinateur, ou l'imprimer.

Le symbole pour une pièce jointe est généralement :  $\overline{\mathbf{C}}$ 

# Exemples de pièces jointes :

## Dernières ressources pédagogiques

### **ANGLAIS LV1**

A TE16e4.pdf Hier

- **MATHEMATIQUES** 
	- https://www.padlet.com/monniermaths/6e 9 sept.
- **MATHEMATIQUES** 
	- https://www.padlet.com/monniermaths/6e 9 sept.
- **EDUCATION MUSICALE** 
	- P page de garde 6è.pdf 9 sept.
- **EDUCATION MUSICALE** 
	- △ chanson-cest-la-rentre-e-mathleo.pdf 9 sept.

Trouve une pièce jointe dans le cahier de texte, dans "contenu de cours".

Ouvre-la et montre-la à ton professeur.

Classe: ...... NOM Prénom: .......................................

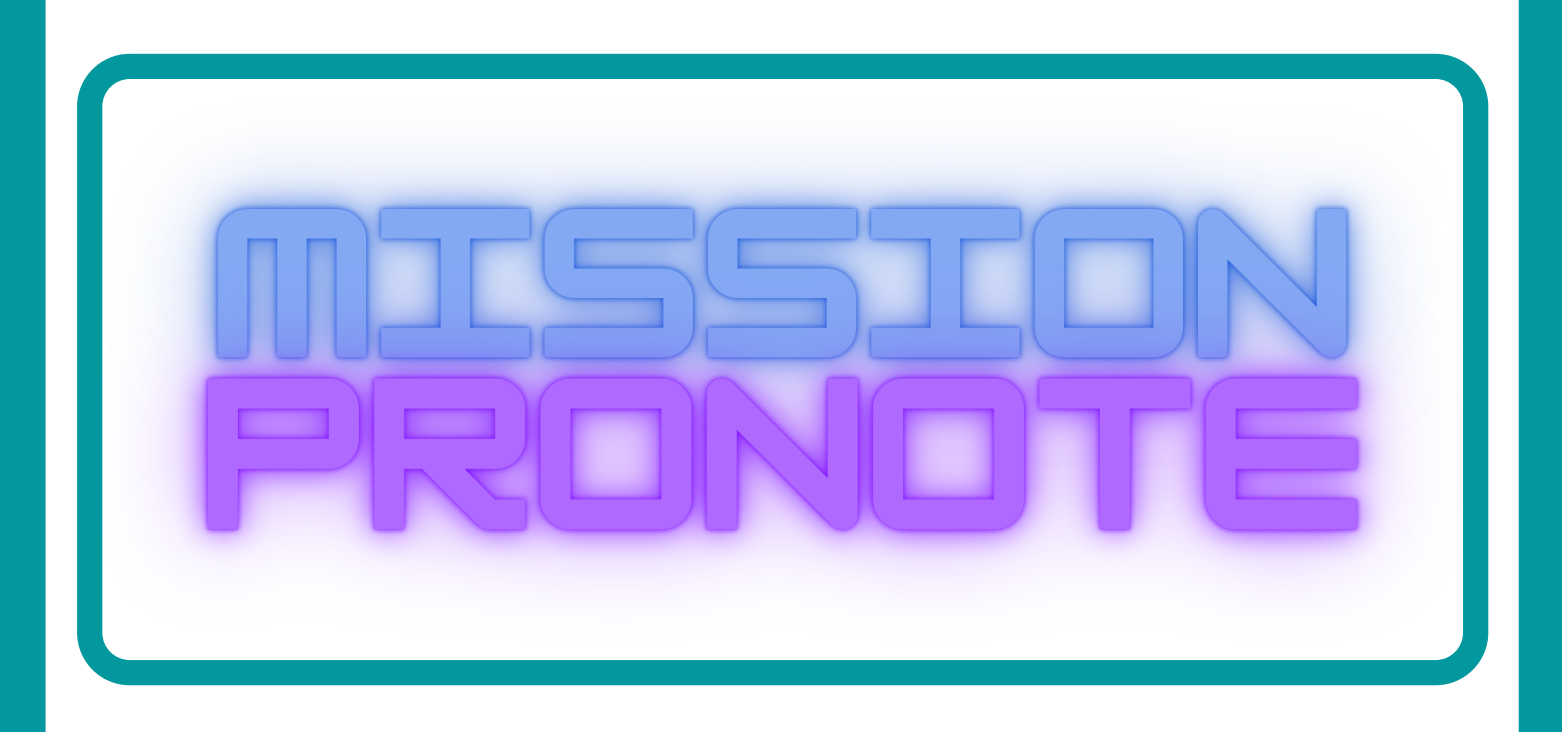

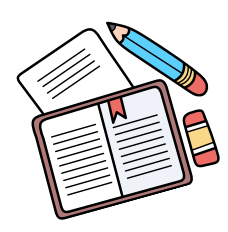

6 missions différentes te sont proposées dans ce livret.

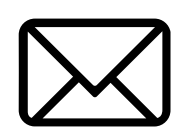

Lis attentivement et note tes réponses sur la dernière page.

Quand tu les auras réussies, tu seras un Pro de Pronote!

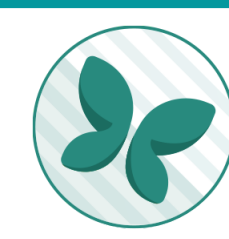

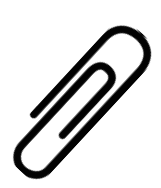

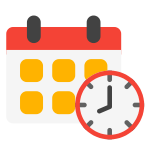

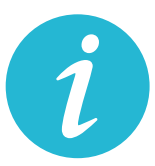

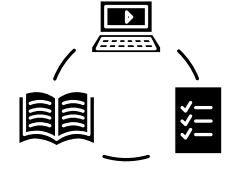

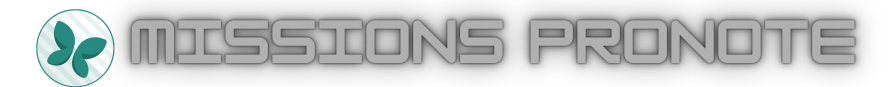

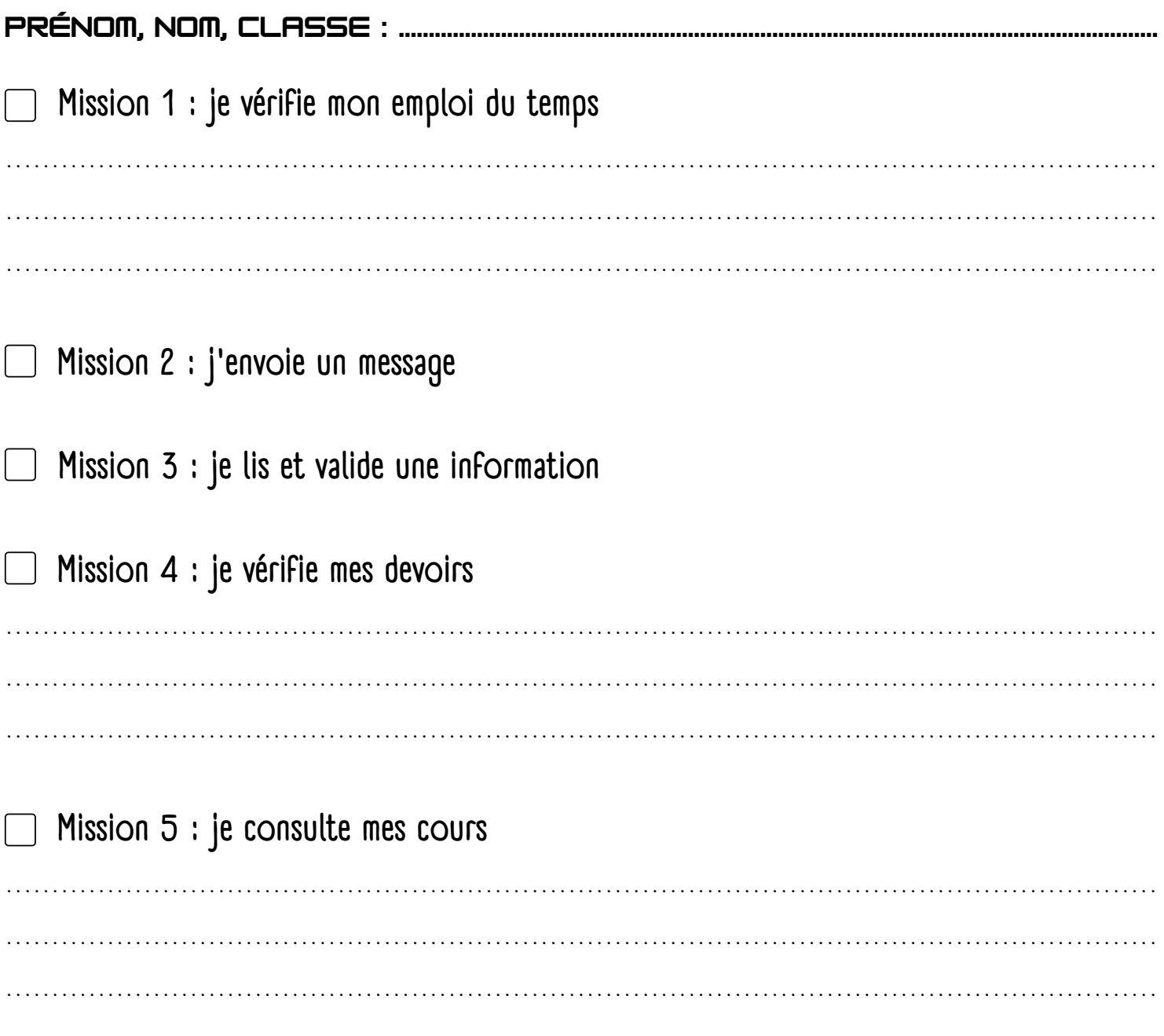

Mission 6  $\Box$